Приложение 5 УТВЕРЖДЕНО Приказом Генерального директора Унитарного предприятия «А1» от  $2024 \Gamma \text{ N}$ <sup>o</sup>

#### **Порядок предоставления действующих тарифных планов для юридических лиц, индивидуальных предпринимателей, физических лиц, осуществляющих ремесленную деятельность и самозанятых**

# **1. Тарифные планы для интернета по технологиям Ethernet и GPON:**

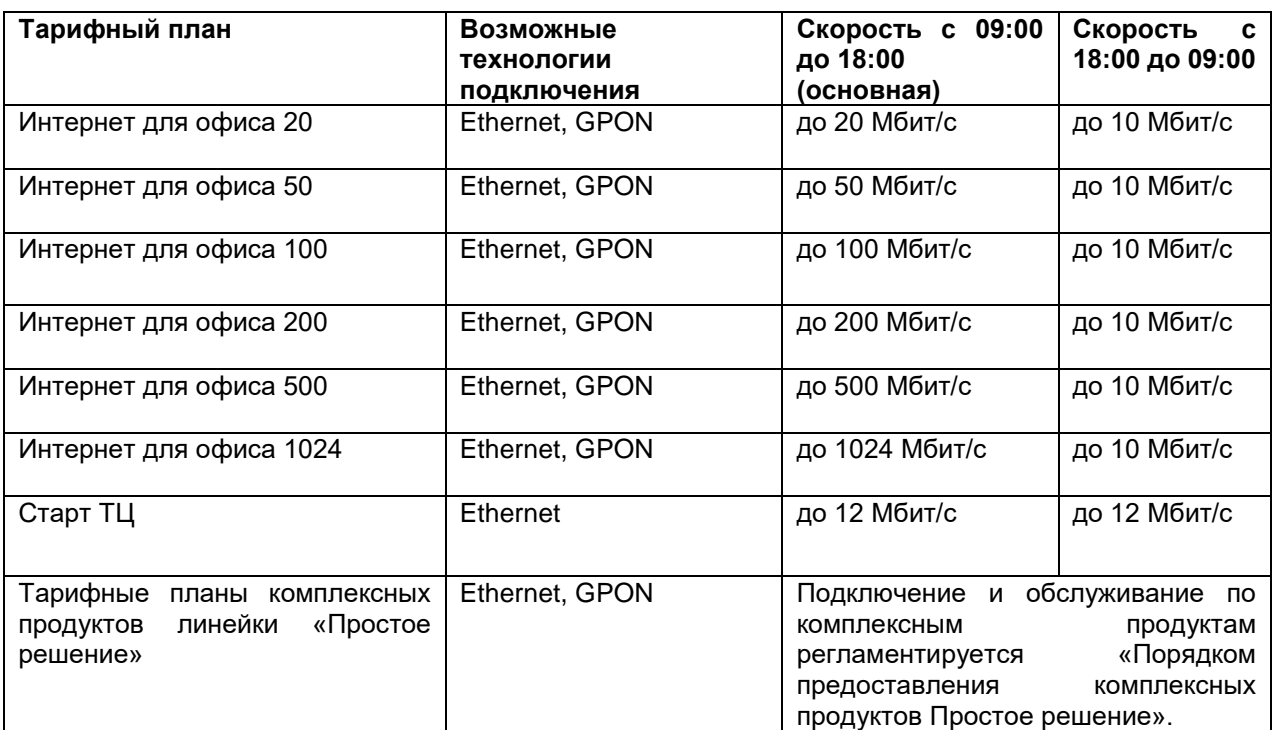

Особенности предоставления тарифных планов:

1.1. Отчетный период предоставления тарифных планов равен одному календарному месяцу.

1.2. По умолчанию условия предоставления тарифных планов «Интернет для офиса 20» - «Интернет для офиса 1024» предусматривают снижение скорости в промежуток времени 18.00 - 9.00 до 10 Мбит\с ежедневно. В то же время, при наличии у компании технической возможности для круглосуточного обеспечения гарантированной скорости согласно выбранному тарифному плану, допускается подключение услуги «Круглосуточная скорость», которая позволит обеспечить предоставление основной скорости по тарифу в течение всего дня. При этом со стороны компании на ежемесячной основе проводится мониторинг расходования трафика со стороны клиента. В случае, если после подключения клиенту услуги «Круглосуточная скорость» будет выявлено негативное влияние на сеть A1 (увеличение нагрузки), компания оставляет за собой право отключить услугу в одностороннем порядке, уведомив об этом клиента, а также рекомендовать сменить тарифный план.

1.3. Услуга «Круглосуточная скорость» не сохраняется при смене тарифного плана. При переоформлении без смены тарифного плана услуга «Круглосуточная скорость» сохраняется. При необходимости отключение услуги производится по заявлению от клиента, на которого были переоформлены услуги. При переоформлении со сменой тарифного плана услуга удаляется.

На тарифных планах линеек «Удаленный кабинет», «WEB магистраль», «Интернет для офиса», «Простое решение.Интернет 50», «Простое решение.Интернет 100», «Простое решение.Интернет 200» для подключения доступны IPTV пакеты услуги VOKA: VOKA ТВ Базовый (от 90 каналов) и VOKA ТВ Расширенный (от 130 каналов). Абонентская плата за пакет взимается ежедневно согласно тарифам компании.

1.4. Для использования услуги VOKA клиент самостоятельно обеспечивает наличие оборудования.

## **2. Условия предоставления тарифных планов удаленного доступа:**

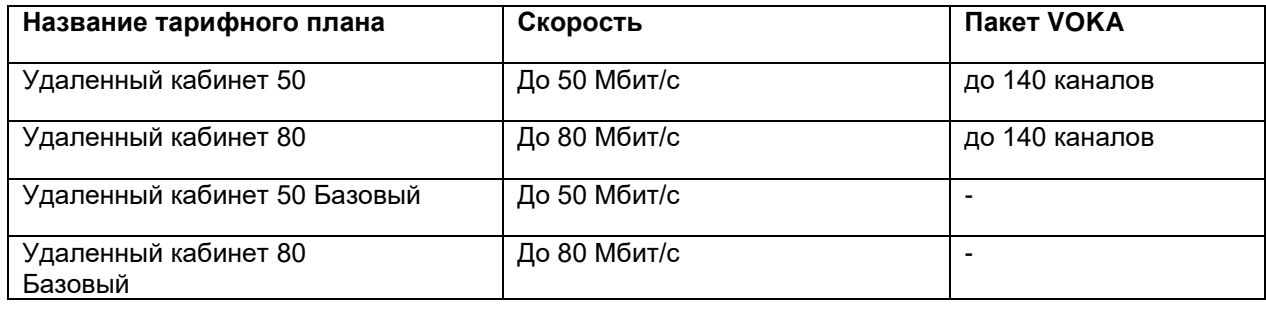

Особенности предоставления тарифных планов:

2.1. Подключение тарифных планов удаленного доступа недоступно в бизнес-центрах и торговых центрах.

2.2. Стоимость тарифных планов зависит от выбранного при подключении тарифного плана для интернета. При смене тарифного плана для интернета стоимость тарифного плана удаленного доступа не изменяется.

## **3. Услуги Корпоративной сети:**

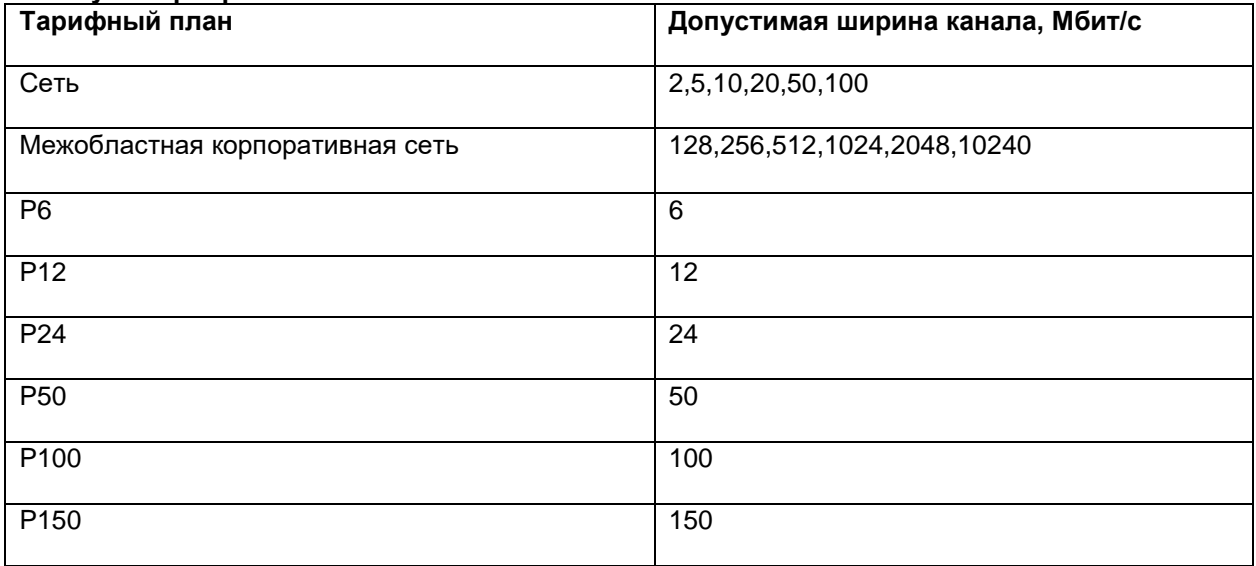

Особенности предоставления тарифных планов:

3.1. Тарифный план «Сеть» обеспечивает объединение офисов клиента, расположенных в одном городе.

3.2. Тарифный план «Межобластная корпоративная сеть» обеспечивает объединение офисов клиента, расположенных в разных городах Беларуси – Минске, Гомеле, Могилеве или Витебске. 3.3. Тарифные планы «P6», «P12», «P24», «P50», «P100» и «P150» относятся к линейке тарифных планов «Web.Магистраль» – отдельная линейка с передачей данных на скорости до 150 Мбит/с. Возможность подключения тарифного плана, как и технология подключения оборудования клиента к сети компании, определяются исходя из технической возможности.

#### **4. Услуги по предоставлению гарантированного канала связи (линейка тарифных планов Web.Магистраль»):**

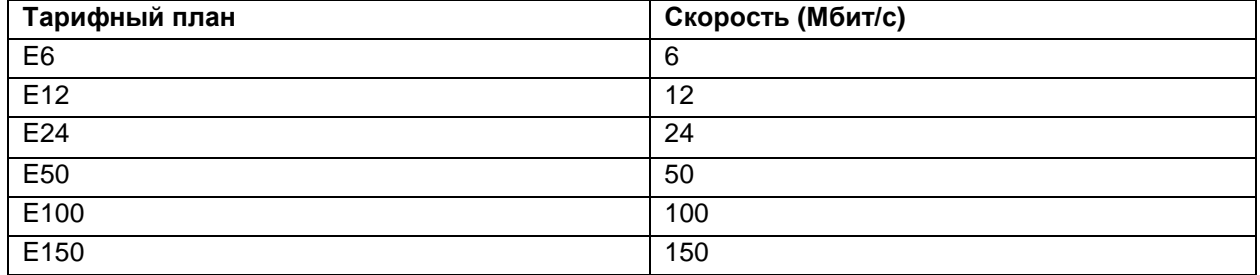

Особенности предоставления тарифных планов:

4.1. Подключение по оптическим каналам связи (скорость доступа в Интернет до 1 Гбит/с).

4.2. Объединение удаленных офисов, включая организацию междугородних VPN-соединений, а также домашний доступ в корпоративную сеть.

4.3. Комплексное решение по телекоммуникационному обеспечению бизнес-центров, которое включает построение локально-вычислительных сетей передачи данных, организацию Wi-Fi сетей, обеспечение высокоскоростного доступа к медиа порталам, игровым серверам и многое другое. Организация беспроводного доступа в Интернет для клиентов и посетителей гостиниц, клубов, вокзалов.

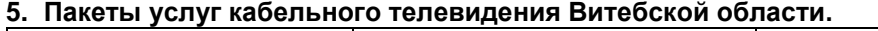

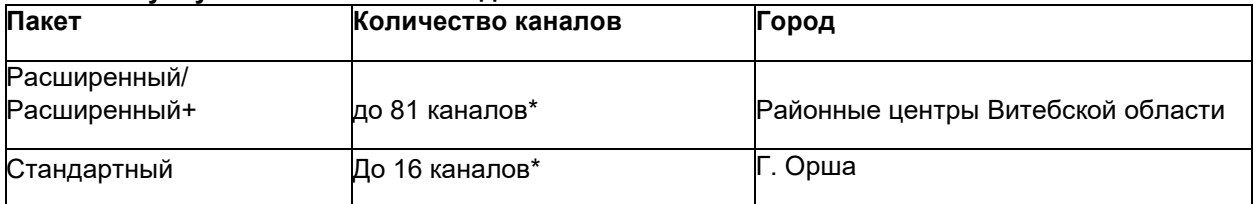

*\*Количество телевизионных каналов, предоставляемых в рамках пакетов кабельного телевидения, зависит от технической возможности.*

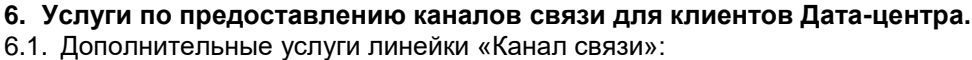

| Тарифный план   | Возможные   | Скорость      | Период  |
|-----------------|-------------|---------------|---------|
|                 | технологии  |               |         |
|                 | подключения |               |         |
| Канал связи 20  | Ethernet    | До 20 Мбит/с  | 1 месяц |
| Канал связи 40  | Ethernet    | До 40 Мбит/с  | 1 месяц |
| Канал связи 60  | Ethernet    | До 60 Мбит/с  | 1 месяц |
| Канал связи 80  | Ethernet    | До 80 Мбит/с  | 1 месяц |
| Канал связи 100 | Ethernet    | До 100 Мбит/с | 1 месяц |
| Канал связи 150 | Ethernet    | До 150 Мбит/с | 1 месяц |

6.2. Дополнительные услуги линейки «Канал связи (VPN)»:

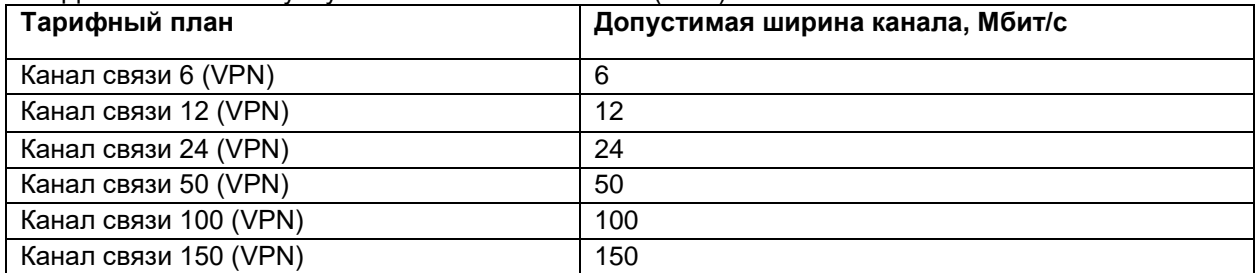

6.3. Дополнительная услуга «Канал связи (DRaaS)» доступна для подключения со следующими параметрами допустимой ширины канала:

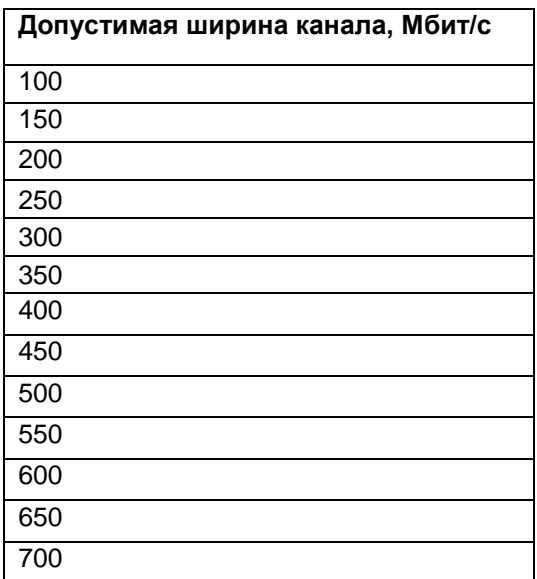

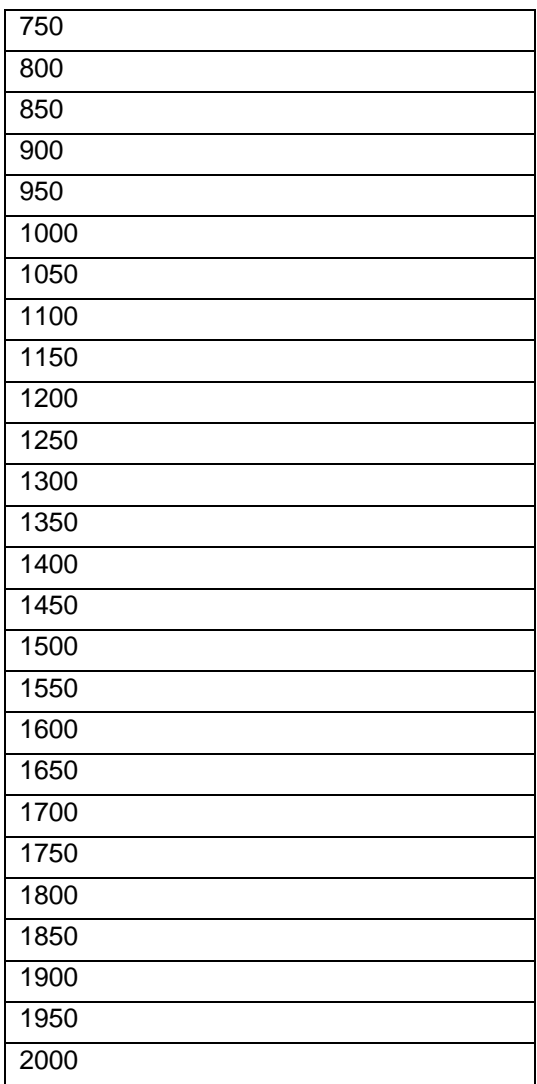

6.4. Особенности предоставления услуг:

• Услуги предоставляются только клиентам Дата-центра.

• Подключение/отключение/изменение услуг может быть произведено на основании заявки, зафиксированной Клиентом в виде запроса, направленного на электронный адрес Компании [SD@a1data.by](mailto:SD@a1data.by) с указанием УНП клиента, контактных данных технического специалиста Клиента и запрашиваемых параметров услуги.

• Подключение/изменение/отключение услуги «Канал связи (DRaaS)» доступно клиентам с подключенной услугой «Послеаварийное восстановление ВМ на базе Veeam».

• Клиентам, пользователям услуг, Личный кабинет не предоставляется.

При подключении дополнительных услуг линеек «Канал связи» скорость не суммируется со скоростью, включенной в стоимость услуг Дата-центра.

## **7. Условия предоставления тарифных планов линейки «Трансляция ТВ бизнес».**

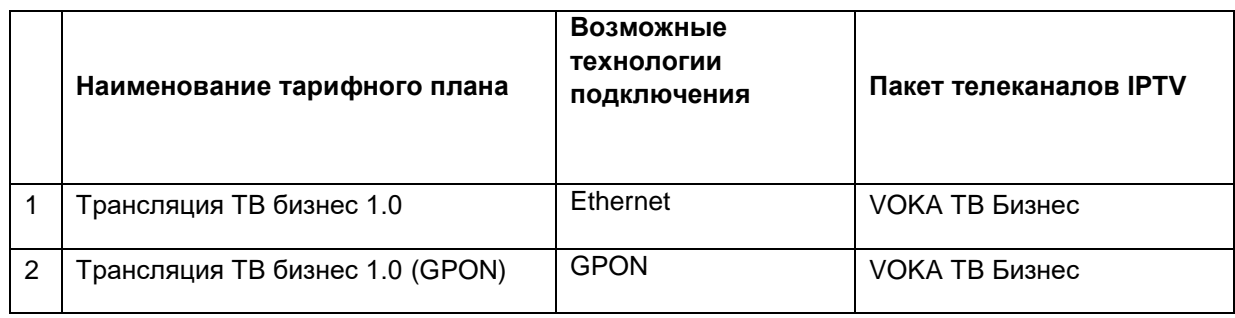

7.1. Тарифные планы предоставляются юридическим лицам, индивидуальным предпринимателям, ремесленникам и самозанятым.

7.2. Абонентская плата списывается ежедневно равными долями исходя из количества календарных дней в месяце. Отчетный период - календарный месяц.

7.3. Смена тарифного плана с/на тарифный план линейки Трансляция ТВ не производится. Количество телеканалов IPTV, включенных в тарифные планы, может меняться в большую или меньшую стороны. Список каналов, включенных в VOKA ТВ Бизнес, размещен на официальном сайте компании [www.internet.a1.by.](http://internet.a1.by/)

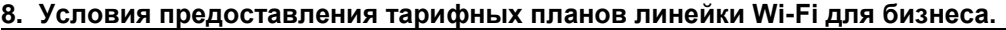

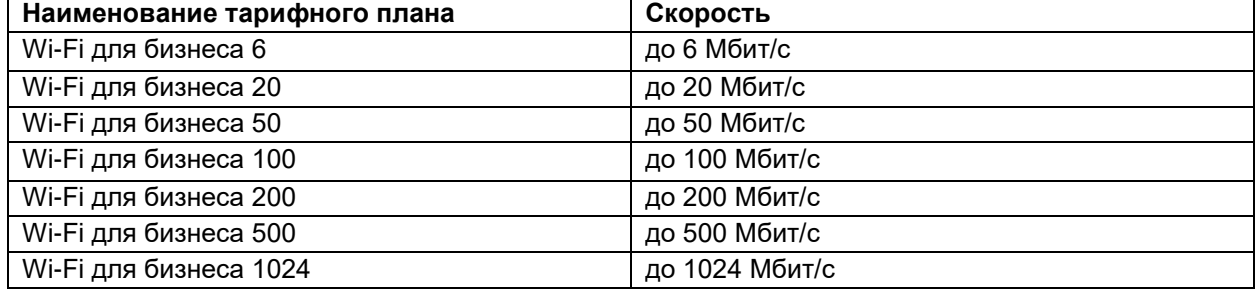

8.1. Подключение тарифных планов линейки «Wi-Fi для бизнеса» возможно только в рамках подключения сервиса «Wi-Fi для бизнеса» (подробная информация о сервисе указана в Порядке предоставления сервиса «Wi-Fi для бизнеса»).

8.2. Отчетный период предоставления тарифных планов равен одному календарному месяцу.

8.3. Переход на линейки тарифных планов для интернета по технологиям Ethernet иGPONдоступен только через отключение текущей линии и подключение новой.

#### **9. Общие положения:**

9.1. Выдача в пользования оборудования (Wi-Fi роутер, ТВ-приставка), предусмотренного ранее в рамках тарифных планов, приостановлена с 14.07.2023 г. Выдача запрещена, за исключением случаев подключения по адресу точки подключения, по которому было ранее организовано физическое подключение, в рамках которого услуги предоставлялись другому клиенту. При необходимости клиент может приобрести оборудование в рассрочку согласно Порядку предоставления нетерминального оборудования в рассрочку клиентам в рамках договора об оказании услуг по сети фиксированной связи.

9.2. Пользование/замена ранее выданного по тарифным планам оборудования (Wi-Fi роутер) доступна при подключении услуги «Организация точки подключения Wi-Fi устройства (для бизнеса)» согласно Порядку оказания услуги «Организация точки подключения Wi-Fi устройства (для бизнеса)».

9.3. Пользование/ Замена ранее выданного в пользование по тарифным планам оборудования (ТВприставка) доступна при оказании услуги «Организация точки подключения STB устройства» согласно Порядку оказания услуги «Организация точки подключения STB устройства» для юридических лиц, индивидуальных предпринимателей, физических лиц, осуществляющих ремесленную деятельность, самозанятых.

9.4. Возможность подключения тарифного плана, как и технология подключения оборудования клиента к сети компании, определяются исходя из технической возможности.

9.5. Подключение на тарифные планы, предусмотренные данным порядком, осуществляется только в нежилых (коммерческих) помещениях.

9.6. Вся информация о тарифных планах опубликована на официальном сайте компании [https://internet.a1.by.](https://internet.a1.by/)

9.7. Стоимость тарифных планов и разовых услуг регламентируется действующими Прейскурантами компании.

9.8. Отчетный период тарифных планов для юридических лиц, индивидуальных предпринимателей, ремесленников и самозанятых равен одному календарному месяцу.

9.9. За переход на тарифный план меньший по стоимости взимается дополнительная оплата (в соответствии с действующим Прейскурантом). Смена тарифного плана на архивный невозможна.

9.10. Во всем ином, не урегулированном настоящим Порядком, клиент и компания руководствуются положениями договора об оказании услуг по сети фиксированной связи, заключенного между клиентом и компанией.

9.11. Компания вправе в одностороннем порядке изменять настоящий Порядок, публикуя изменения на официальном сайте компании.